## **Примеры заданий практической части вступительного испытания по информатике**

# **(по направлениям подготовки 01.03.02 Прикладная математика и информатика**

## **и 09.03.01 Информатика и вычислительная техника)**

**для восстановления после отчисления и перевода из других организаций в МФТИ**

# **Обход дерева в порядке post-order**

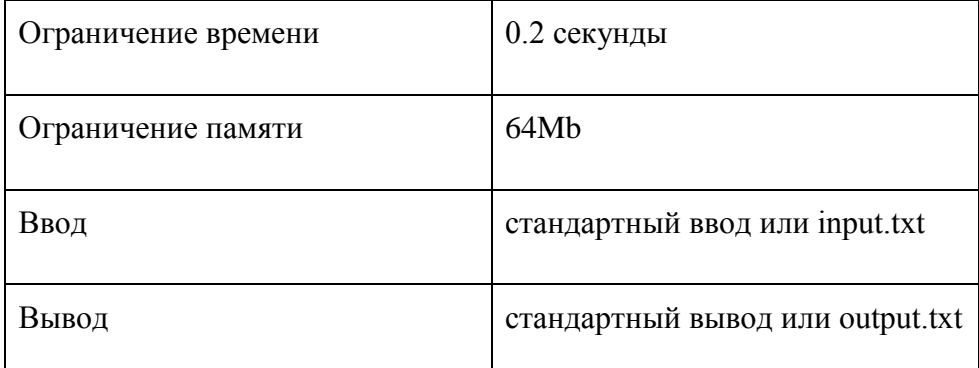

Дано число  $N \leq 10^4$  и последовательность целых чисел из  $[-2^{31}..2^{31}]$  длиной N. Требуется построить бинарное дерево, заданное наивным порядком вставки. Т.е., при добавлении очередного числа K в дерево с корнем root, если root→Key ≤ K, то узел K добавляется в правое поддерево root; иначе в левое поддерево root. Выведите элементы в порядке post-order (снизу вверх). Рекурсия запрещена.

#### **Пример**

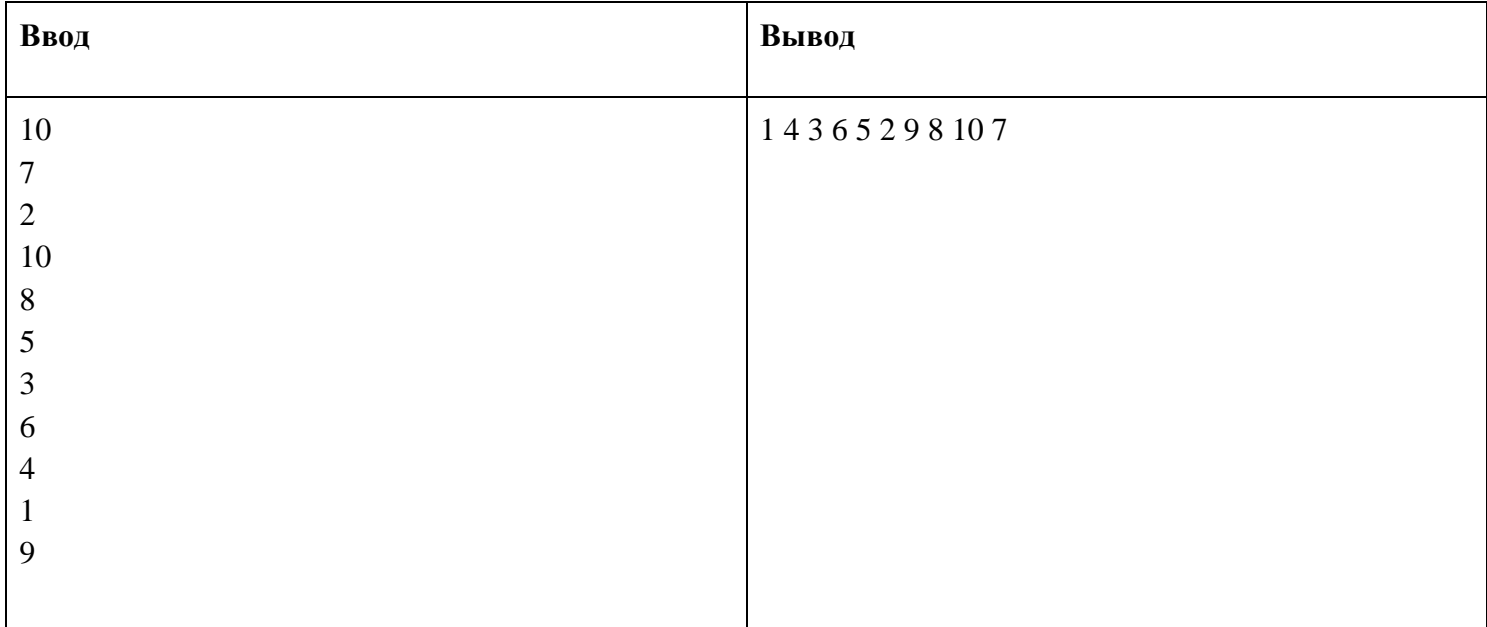

# **Шаблон с ?**

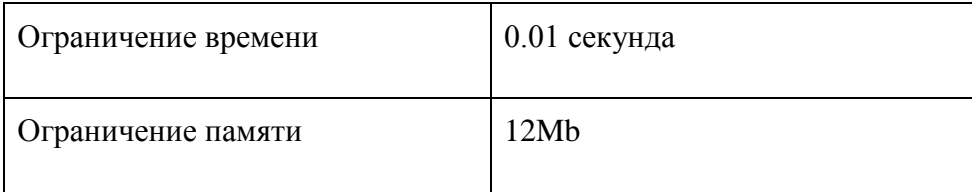

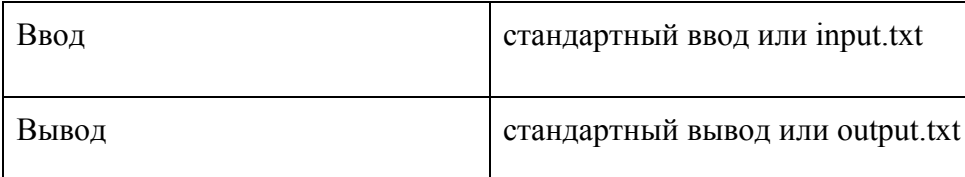

Шаблон поиска задан строкой длины m, в которой кроме обычных символов могут встречаться символы "?". Найти позиции всех вхождений шаблона в тексте длины n. Каждое вхождение шаблона предполагает, что все обычные символы совпадают с соответствующими из текста, а вместо символа "?" в тексте встречается произвольный символ.

Время работы -  $O(n + m + Z)$ , где Z - общее -число вхождений подстрок шаблона "между вопросиками" в исходном тексте. m  $\leq 5000$ , n  $\leq 2000000$ .

## **Пример**

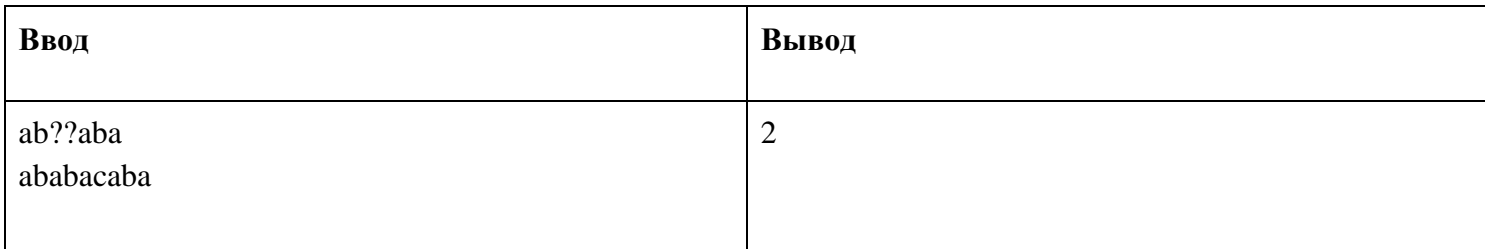

# **Минимальное остовное дерево**

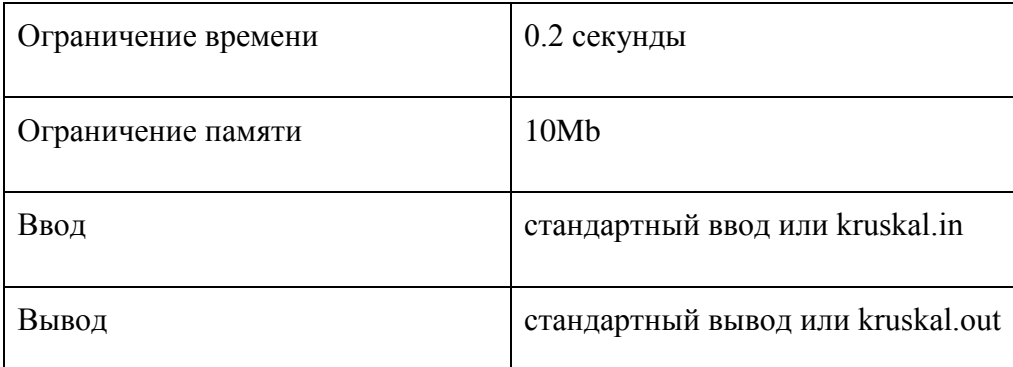

Дан неориентированный связный граф. Требуется найти вес минимального остовного дерева в этом графе.

- Вариант 1. С помощью алгоритма Прима.
- Вариант 2. С помощью алгоритма Крускала.
- Вариант 3. С помощью алгоритма Борувки.

Ваш номер варианта прописан в ведомости.

#### **Формат ввода**

Первая строка содержит два натуральных числа n и m — количество вершин и ребер графа соответственно  $(1 \le n \le 20000, 0 \le m \le 100000)$ .

Следующие m строк содержат описание ребер по одному на строке.

Ребро номер i описывается тремя натуральными числами  $b_i$ ,  $e_i$  и  $w_i$  — номера концов ребра и его вес соответственно  $(1 \le b_i, e_i \le n, 0 \le w_i \le 100000)$ .

#### **Формат вывода**

Выведите единственное целое число - вес минимального остовного дерева.

#### **Пример 1**

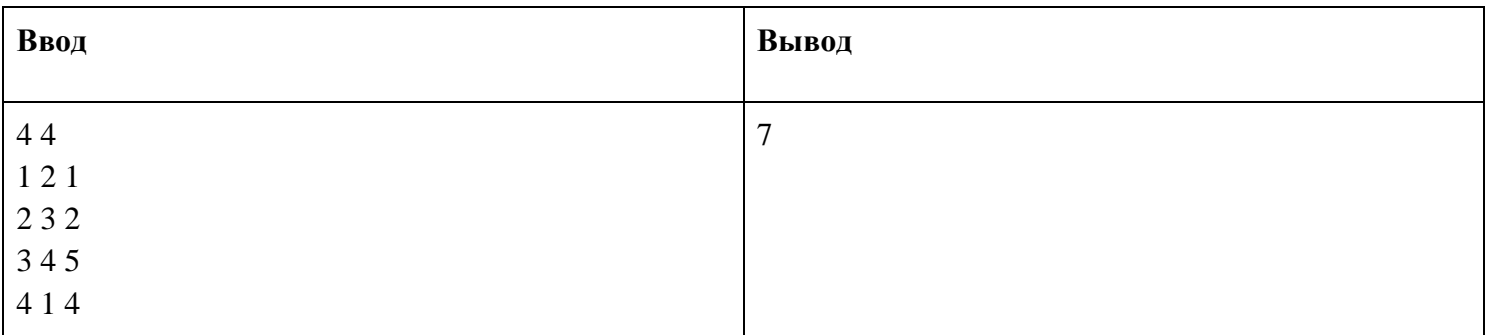

## **Сумма длин до остальных**

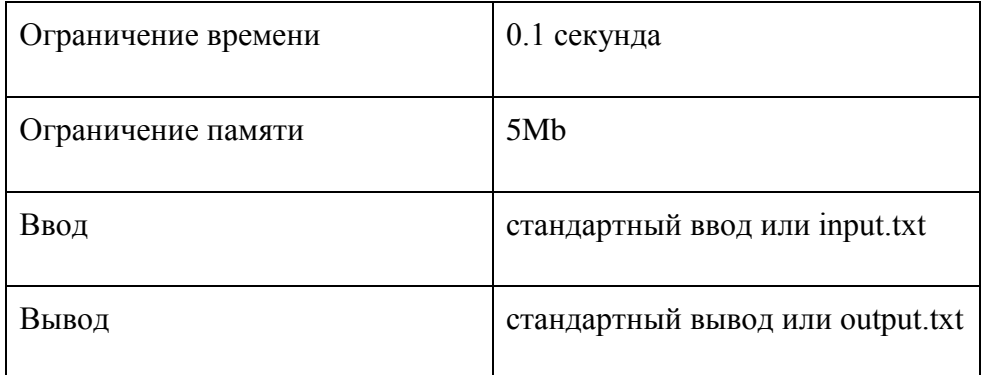

Дано невзвешенное дерево. Расстоянием между двумя вершинами будем называть количество ребер в пути, соединяющем эти две вершины. Для каждой вершины определите сумму расстояний до всех остальных вершин. Время работы должно быть O(n).

#### **Формат ввода**

В первой строке записано количество вершин  $n \le 10000$ . Затем следует n - 1 строка, описывающая ребра дерева. Каждое ребро - это два различных целых числа - индексы вершин в диапазоне [0, n-1]. Индекс корня – 0. В каждом ребре родительской вершиной является та, чей номер меньше.

#### **Формат вывода**

Выход должен содержать n строк. В i-ой строке выводится сумма расстояний от i-ой вершины до всех остальных.

#### **Пример**

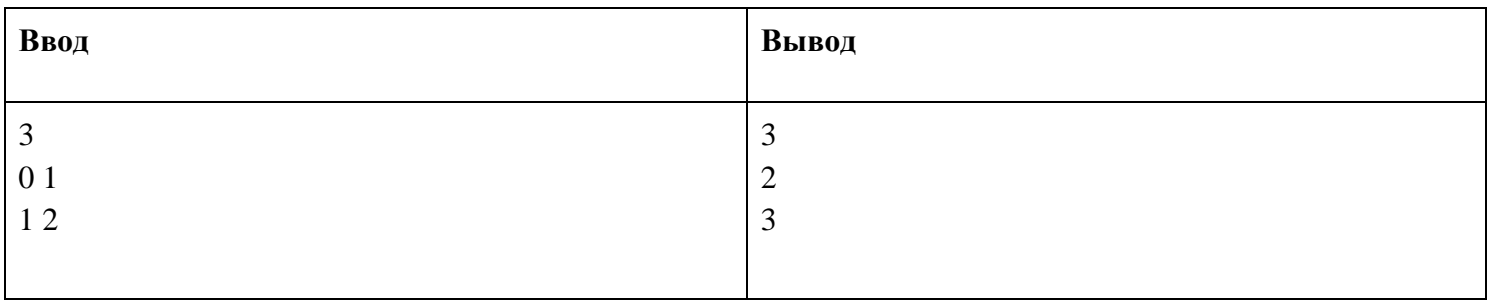